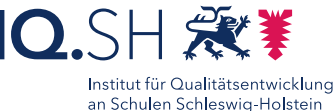

# Stop Motion Videos **Einzelarbeit**, **Mit Stop Motion Studio**

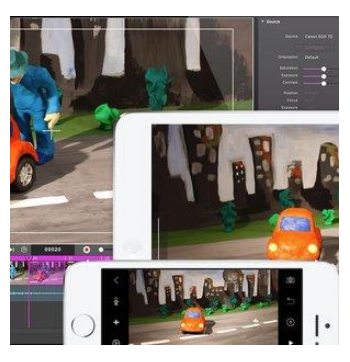

### Ziele:

- Ergebnisse strukturiert und anschaulich präsentieren
- Ergebnisse sichern
- Fördern von Kommunikations- und Kooperationskompetenzen
- Kreativität fördern
- Modellkompetenzen fördern
- Aktivierung und Motivation fördern, digitale Medien zu produzieren

## Beschreibung:

Ein Stop Motion Video ist vergleichbar mit einem Daumenkino. Durch die Aneinanderreihung von digitalen Bildern wird ein Bewegungseffekt realisiert. Zwölf Bilder entsprechen dabei einer Sekunde im Film. Zusätzlich kann der erstellte Film durch verschiedenste Effekte bearbeitet werden.

Die App *Stop Motion Studio* ist sowohl für Windows als auch für iOS bzw iPadOS verfügbar. Dies gilt auch für die Lehrkräfte-Endgeräte (Hub).

# Ablauf:

Vor Methodendurchführung erfolgt durch die SuS die Planung des Filmvorhabens. Die SuS arbeiten selbstständig oder in Partner-/Gruppenarbeit an Tablets mit Rückkamera oder Laptops mit externer Kamera. Nach Öffnung der Anwendung *Stop Motion Studio* nehmen die Schülerinnen und Schüler Fotos, z.B. von Figuren auf. Wie bei einem Daumenkino werden die Figuren Stück für Stück in ihrer Position verändert und erneut aufgenommen. Zur Vereinfachung kann durch einen Transparenzeffekt das vorherige Bild angezeigt werden.

Die Bilder werden von der Anwendung eigenständig aneinandergereiht und können als Film abgespielt werden. Die SuS können die Bilder in der Nachbearbeitung neu anordnen und innerhalb der App oder durch ein weiteres Bearbeitungsprogramm (z.B. iMovie) mit Tonspuren und weiteren Effekten versehen.

Ausführliche Schritt für Schritt - Anleitung Erklärvideo

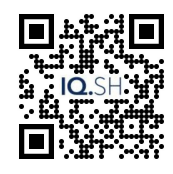

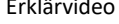

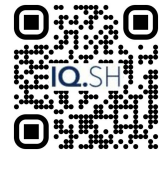

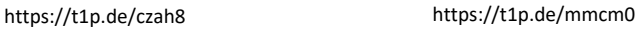

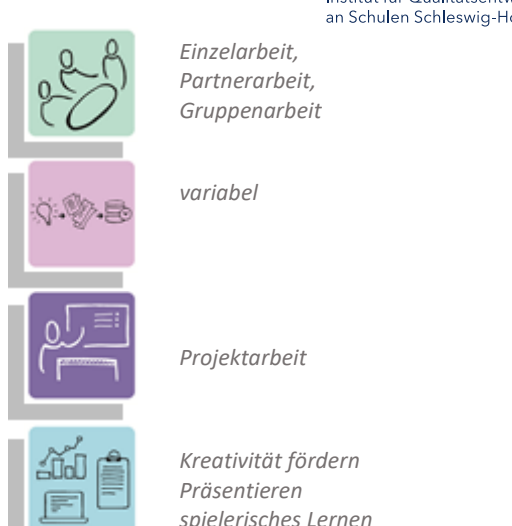

*K3 Produzieren und Präsentieren*

### **Differenzierung und sonderpädagogische Hinweise** ✓Aufgabe

Jedem Lernenden/jeder Gruppe können eine individuelle Aufgabe und ein individueller Bearbeitungszeitraum zugeteilt werden.

✓Ausrüstung

Zur Erarbeitung einer Aufgabe können den SuS individuell notwendige Ausstattungsgegenstände, z.B. Stative oder Stativboxen, Mikrofone oder Leuchten zur Verfügung gestellt werden.

✓Sozialform

Aufgaben können verschiedenen SuS-Gruppen oder an einzelne SuS übertragen werden.

✓Material

Je nach individuellen Möglichkeiten können unterschiedliche Materialien zur Erarbeitung der Aufgabe zur Verfügung gestellt werden.

✓Abstraktion der Vermittlung und Automatisierungsgrad

Den SuS können Aufgaben mit unterschiedlichem Komplexitätsgrad und Bearbeitungszeitraum zugewiesen werden.

Was benötige ich zur Erstellung/ Durchführung?

- ✓ Endgerät mit (externer) Kamera
- ✓ ggf. Stativ, Mikrofon, Beleuchtung
- $\checkmark$  Requisiten, Bastelmaterial

Was benötigen Schülerinnen und Schüler?

- ✓ Endgerät mit (externer) Kamera
- ✓ ggf. Stativ, Mikrofon, Beleuchtung
- $\checkmark$  Requisiten, Bastelmaterial

Benötigte Software

✓ Stop Motion Studio

Ähnliche Methoden

• Erstellung von Lernvideos